## **Briefe-Admin**

Ist eine kleine Datenbank, die es ermöglicht dokumente (z.B. pdf) online zu stellen und diese dann zu verschlagworten.

Mit der integrierten Volltextsuche ist es möglich dokumente gezielt nach sichwörtern zu durchsuchen.

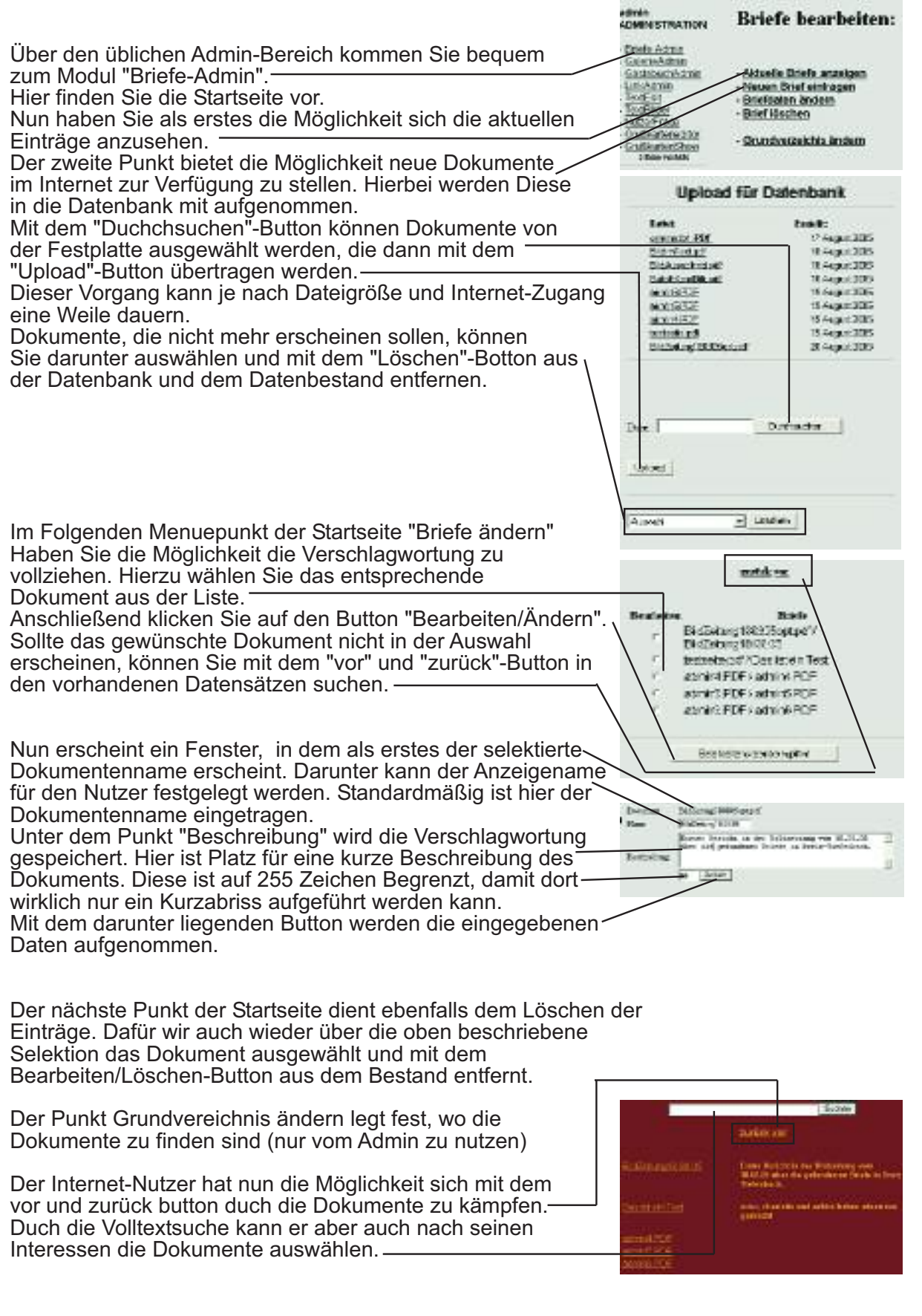